# PIC 10A Introduction to Programming

## Midterm

### Instructions. . .

- Gradescope. . .
	- You have until Friday May 7 at 11:59pm PST to submit your solutions to Gradescope.
	- Make sure that you correctly tell Gradescope on which pages you answer each question.
- Class on Monday May 3 at 1pm is cancelled to give you more time this week.
- Exam conditions???
	- I think it is beneficial for you to attempt the exam under exam conditions at first.
	- After you have evaluated your progress by attempting the exam under exam conditions, you can spend as long as you wish writing up perfect solutions with full explanations.
	- Only submit your perfect solutions. We do not need to see your previous attempts.

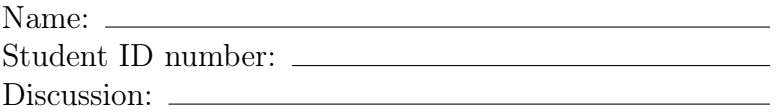

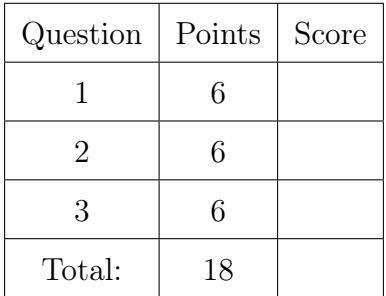

In every question, you should assume that

#include <iostream> #include <string>

using namespace std;

has been typed at the start.

<span id="page-1-0"></span>Problem 1. 6pts.

Explain the output of the following code.

```
int main() {
    cout << boolalpha;
    cout << (100.0 * 20.15 < 2015.0) < << endl;
    cout << static_cast<int>(100.0 * 20.15) <<endl;
    cout \langle \langle g' \rangle - \langle b' \rangle \langle \langle e \rangle endl;
    char ch = 'D' + 'a' - 'A';cout << ch << endl;
    string s = "AAARGH!!";
    if (s.find("AAA")) { cout << 1 << endl; }
    if (s.find("RGH")) { cout << 2 << endl; }
    if (s.find("???")) { cout << 3 << endl; }
    return 0;
}
```
For full credit, your explanation must use the following words appropriately:

- int, double, bool, char, size\_t,
- static\_cast<int>, static\_cast<bool>, static\_cast<char>, static\_cast<size\_t>,
- console, display / displays / displayed, assign / assigns / assigned / assignment,
- implicit, convert / converts / converted / conversion, zero, non-zero,
- rounding, truncate / truncates / truncated / truncation.

#### <span id="page-2-0"></span>Problem 2. *6pts.*

Explain the output of the following code by...

- carefully keeping track of the input buffer (you should clearly display the contents of the input buffer after every significant line of code);
- carefully following the instructions on pages 5 and 6 of the supplementary materials which describe how cin >> variable, getline(cin, s), cin.ignore(), cin.get(), cin.peek() work (e.g. you should explicitly use steps 1 to 4 for cin  $\gg$  variable).

```
int main() {
    cout << "Type (not copy and paste) the four (not three)" << endl;
    cout << "commented lines of code (ending each by pressing ENTER):" << endl;
/*
9 8
7 6543
2 1012 345 678 911
*/
    int i1, i2, i3, i4, i5;
    char c1, c2;
    string s;
    \sin \geqslant i1;
    cin >> i2;
    getline(cin, s);
    cin >> i3;
    cin.ignore();
    c1 = \text{cin.} peek();
    c2 = \text{cin.get}();
    cin >> i4 >> i5;
    cout << endl;
    cout << "Line 1: " << i1 << endl;
    cout \ll "Line 2: " \ll i2 \ll endl; // These variables
    cout << "Line 3: " << s << endl; // are printed in
    cout \ll "Line 4: " \ll i3 \ll endl; // the same order
    cout \ll "Line 5: " \ll c1 \ll endl; // that they are
    cout \ll "Line 6: " \ll c2 \ll endl; // assigned to.
    cout << "Line 7: " << i4 << endl;
    cout << "Line 8: " << i5 << endl;
   return 0;
}
```
## <span id="page-3-0"></span>Problem 3. *6pts.*

Explain the output of the following code with the aid of a picture.

```
int f(int& i, int j) {
          int tmp = i;i = j;if (tmp == 8) { cout << tmp << ' ' << i << ' ' << j << end; }
          j = \text{tmp};return j;
          return i;
}
int main() {
          int i = 8, j = 1, k = 0;
          f(j, k);cout \langle \cdot | i \rangle \langle i \rangle \langle \cdot | i \rangle \langle i \rangle \langle \cdot | i \rangle \langle i \rangle \langle \cdot | i \rangle \langle i \rangle \langle \cdot | i \rangle \langle i \rangle and \langle \cdot | i \ranglei = f(i, j);cout \langle \langle i \rangle \langle i \rangle \langle \langle j \rangle \langle j \rangle \langle j \rangle \langle \langle j \rangle \langle j \rangle \langle j \rangle \langle \langle j \rangle \langle j \rangle \langle k \rangle \langle \langle j \rangle endl;
         return 0;
}
```
For full credit, your picture must...

- display a function scope for each function call;
- display all function parameters in the appropriate place;
- draw references consistently with how they were drawn in lecture;
- indicate the full history of values that each non-referencing variable has;
- indicate the order that values are updated or introduced, and scopes are introduced and destroyed.

You can satisfy the last bullet point by labelling your picture with numbers in a different color to your normal writing. I am happy to demonstrate this idea in office hours. You should expect to use at least the numbers from 1 to 11. It is reasonable to lump together the introduction of a function scope and the initialization of the function parameters. It is also reasonable to lump together the destruction of a function scope and the impact of a returned value. [This video \(a link you can click\)](https://drive.google.com/file/d/18jgCJrZFypW9kw5iKWH5wiDxIKx9MOKk/view) should be useful.

For full credit, your prose must...

- disambiguate variables in main and variables in a function scope (if they happen to have the same name);
- explain issues concerning the return keyword carefully.